## Inhaltsverzeichnis

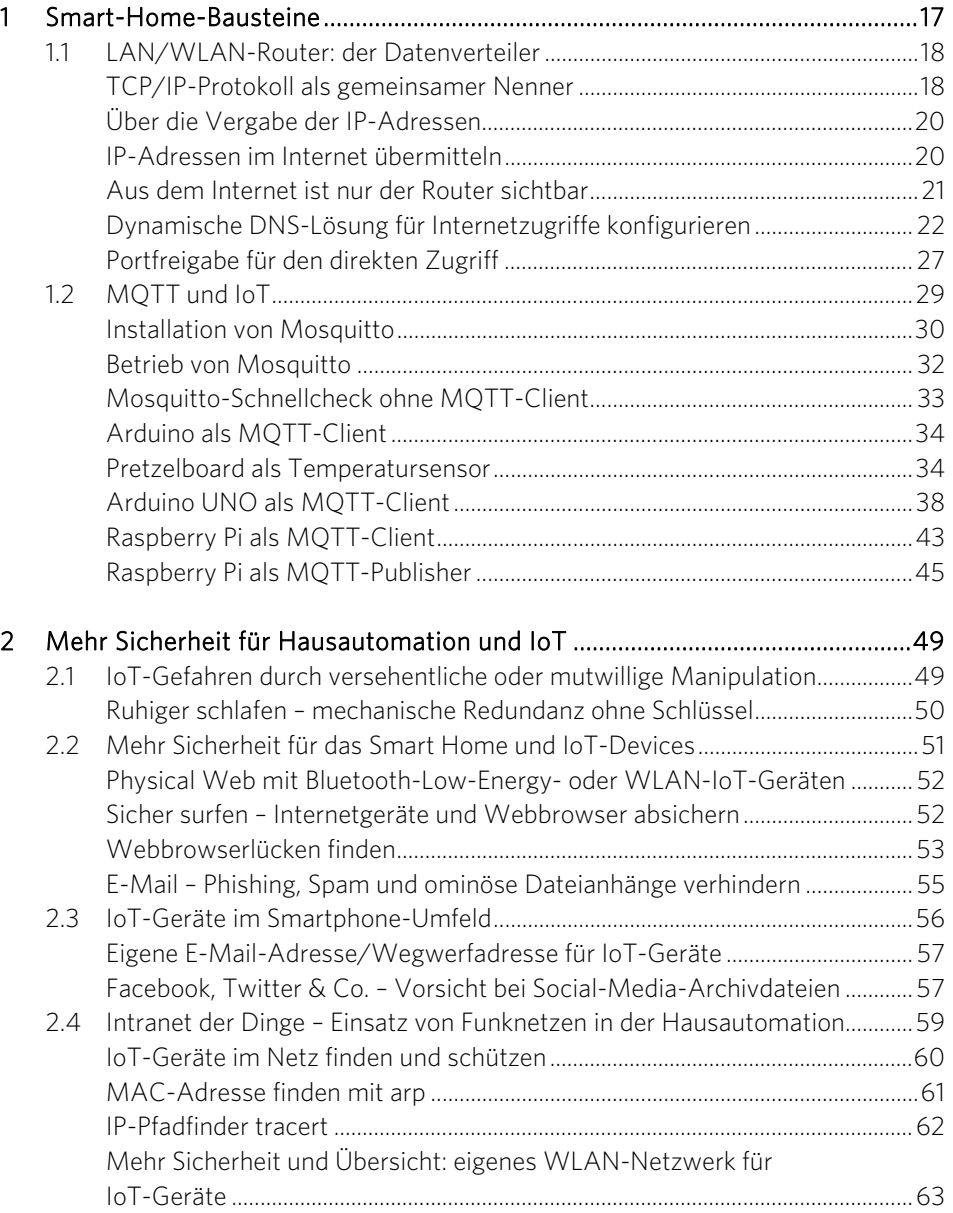

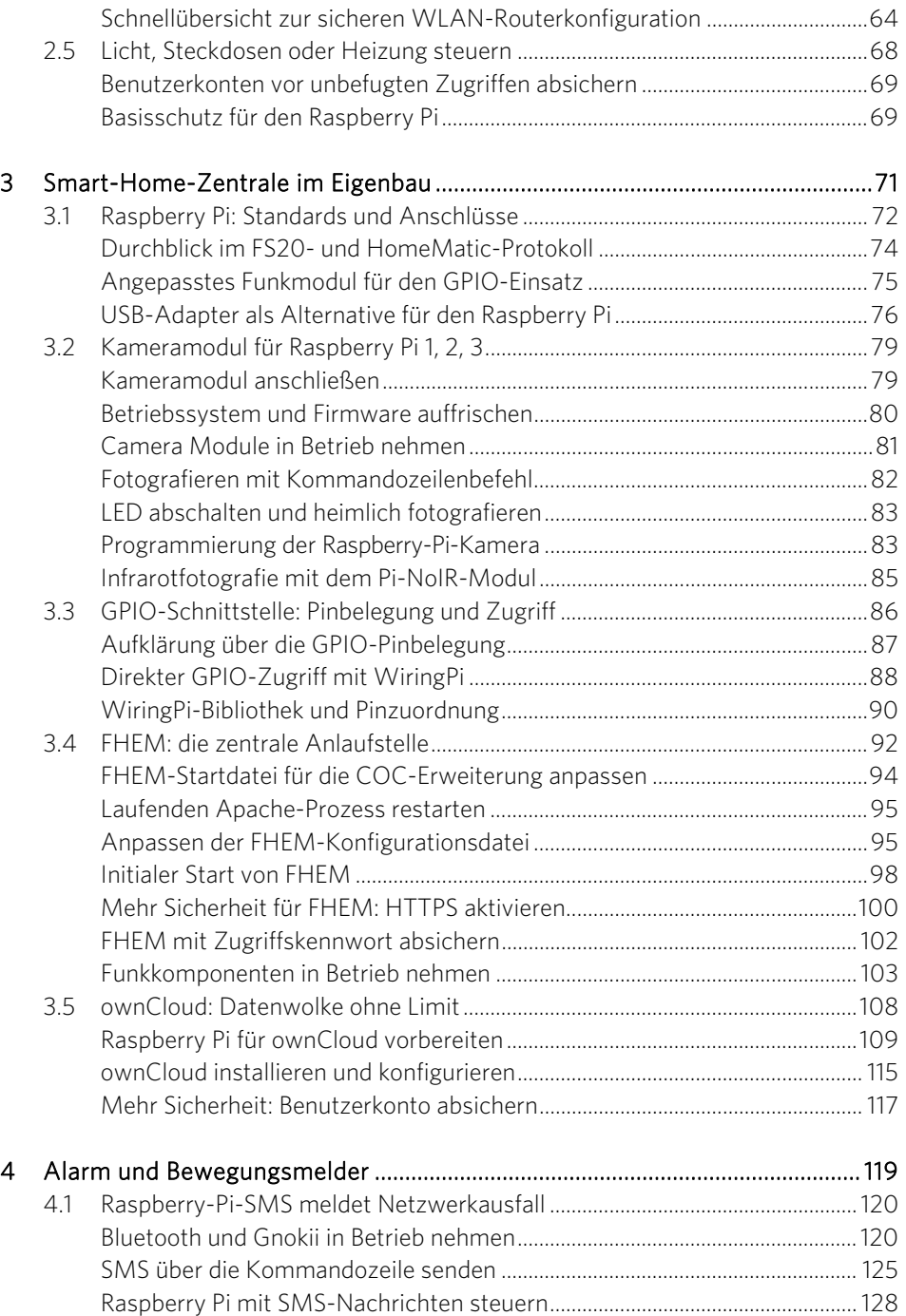

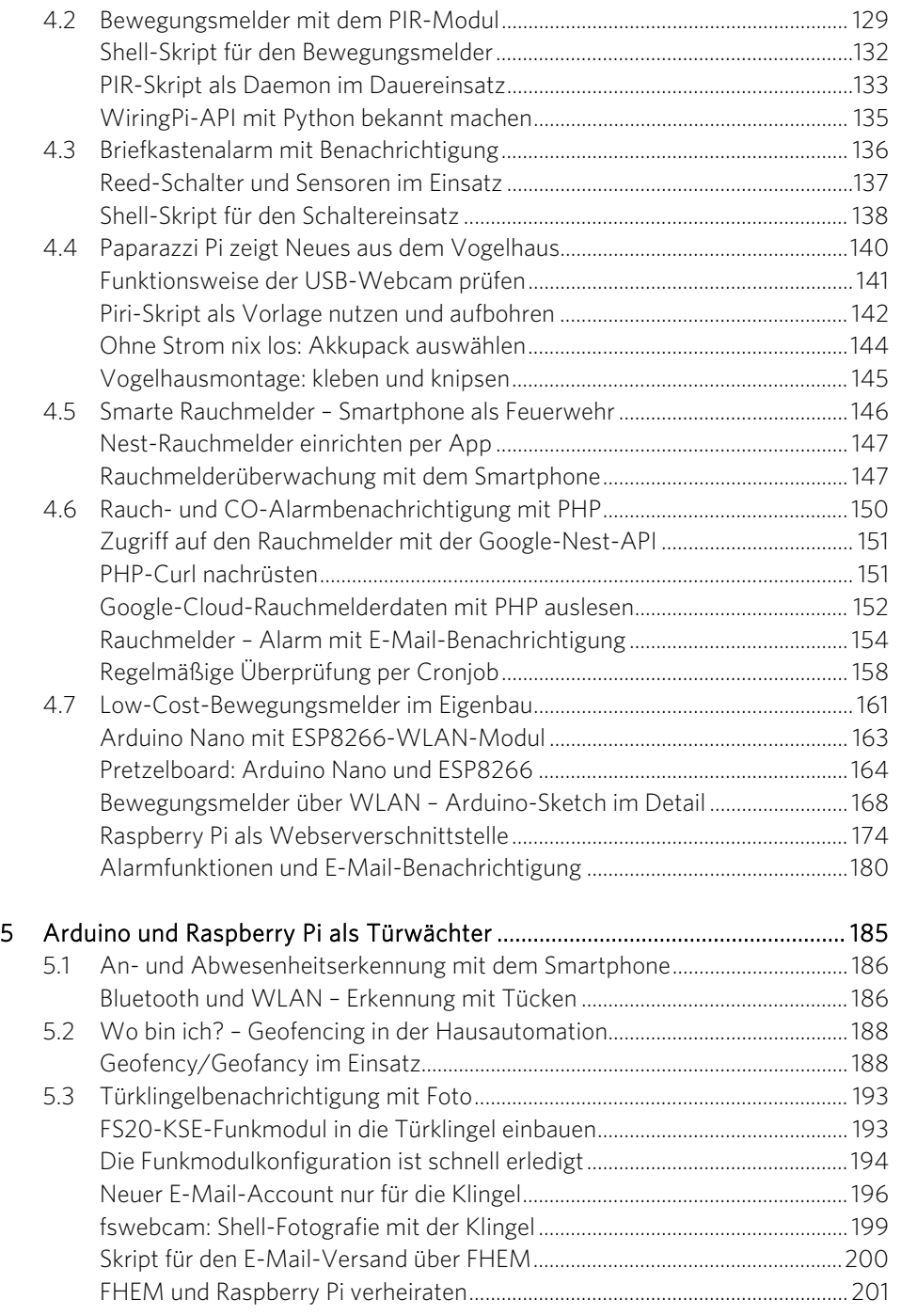

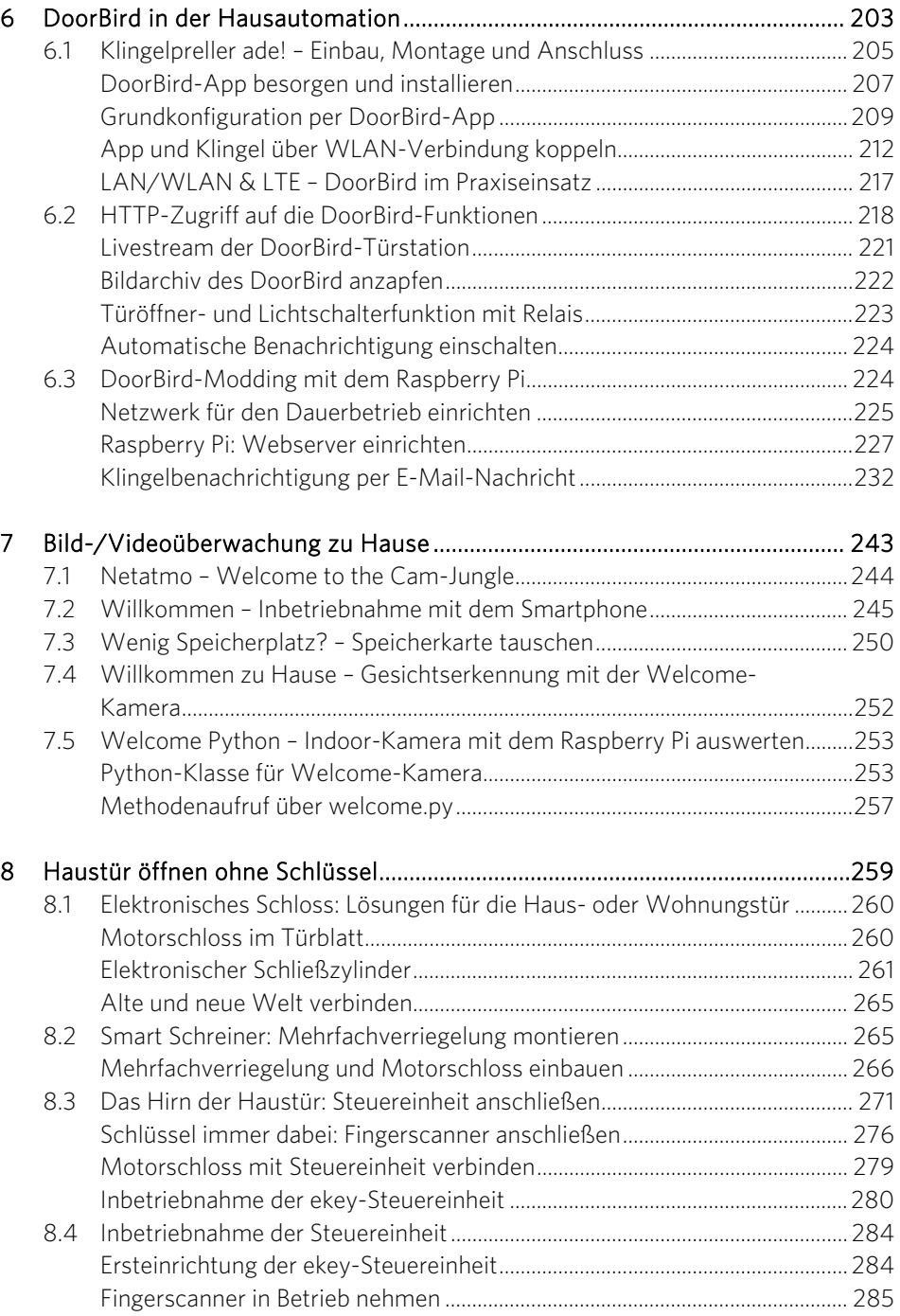

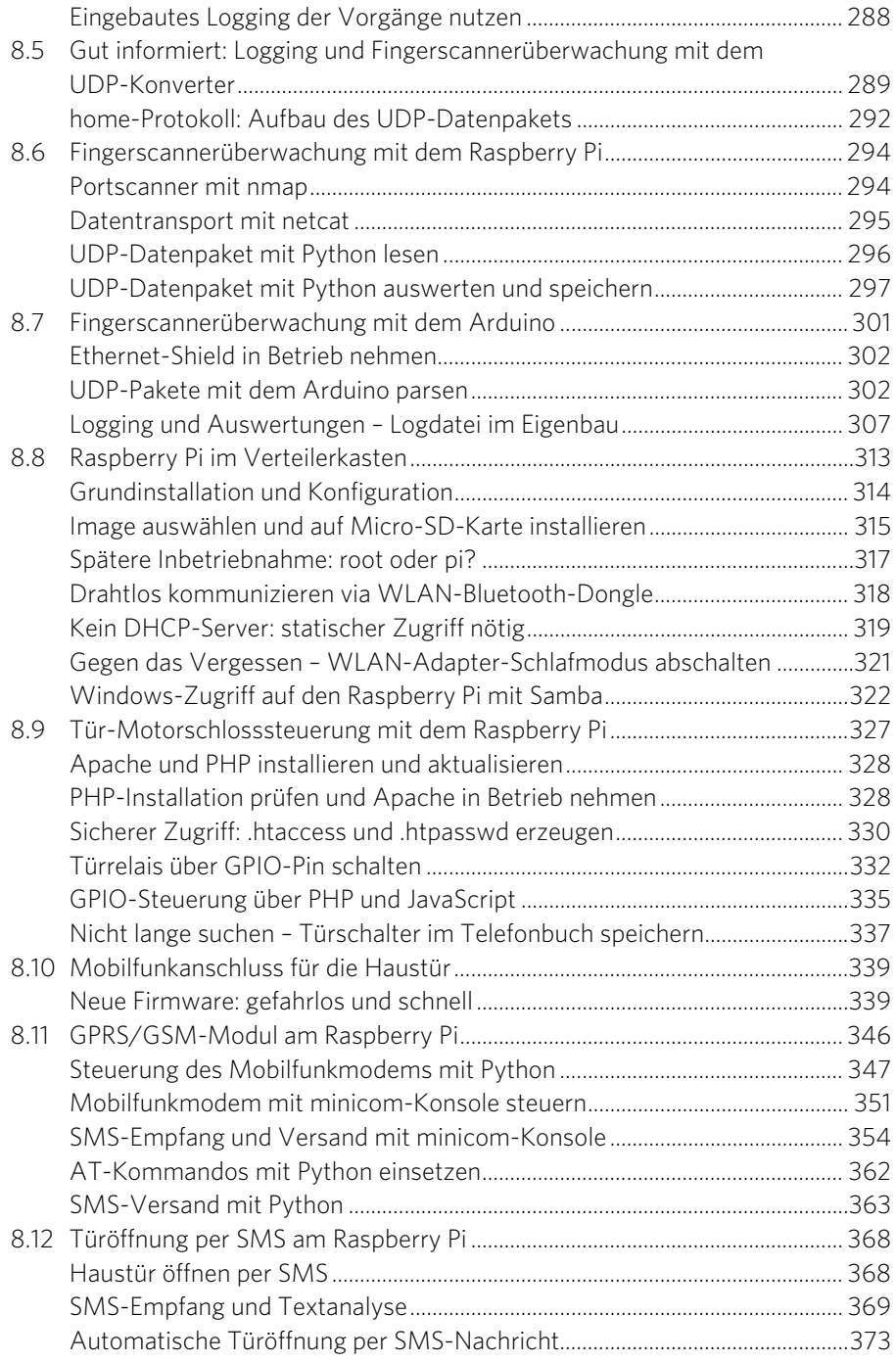

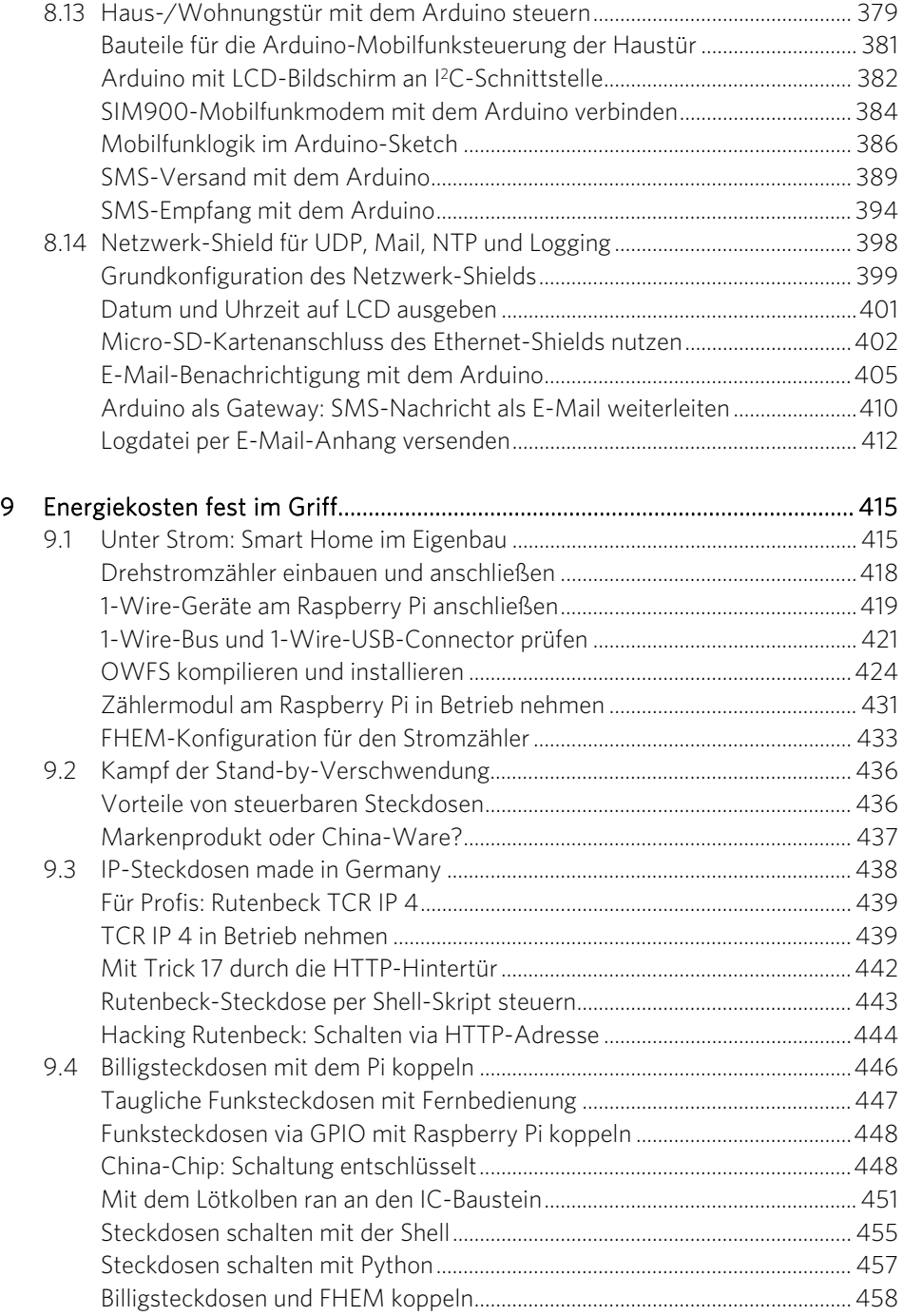

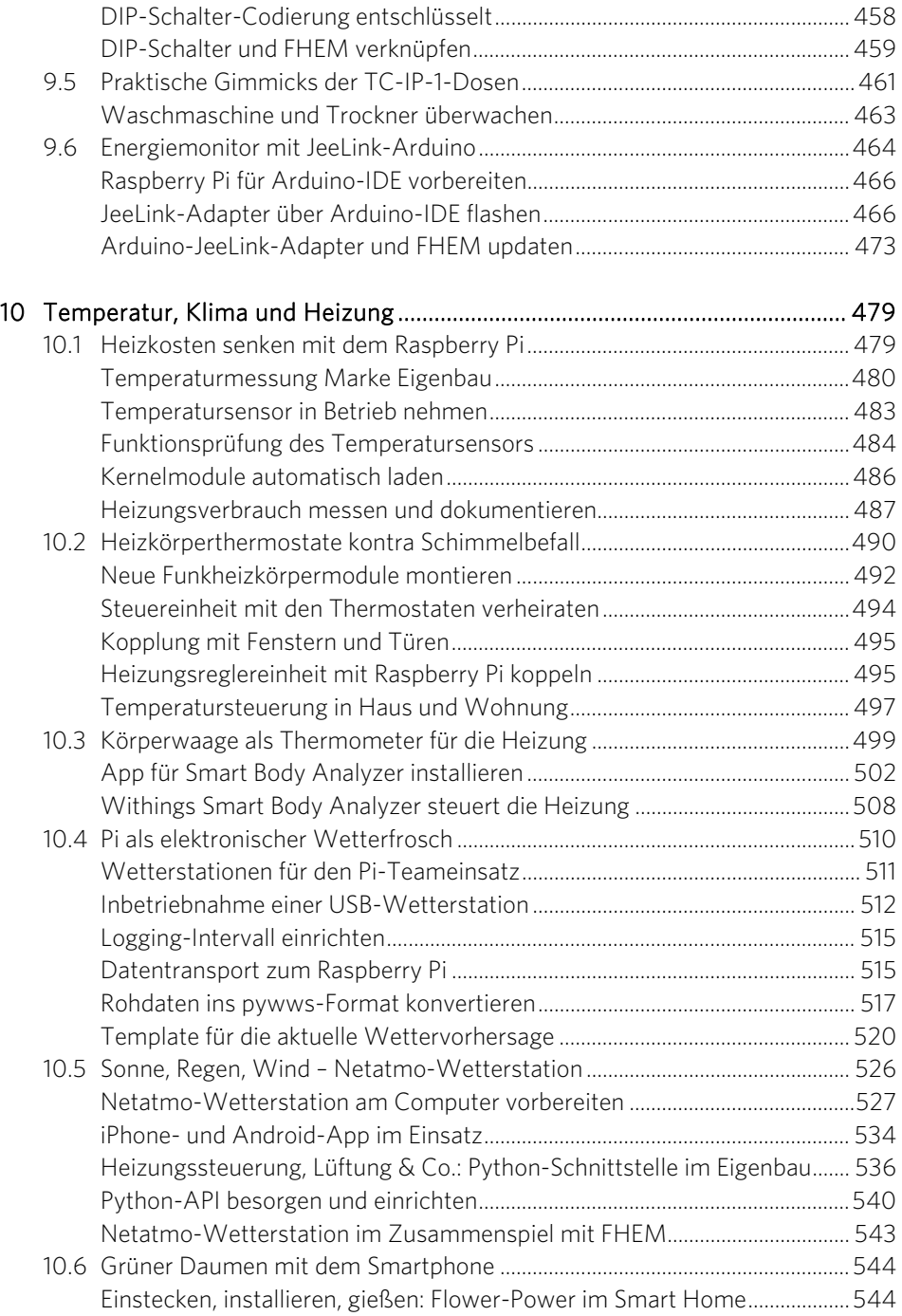

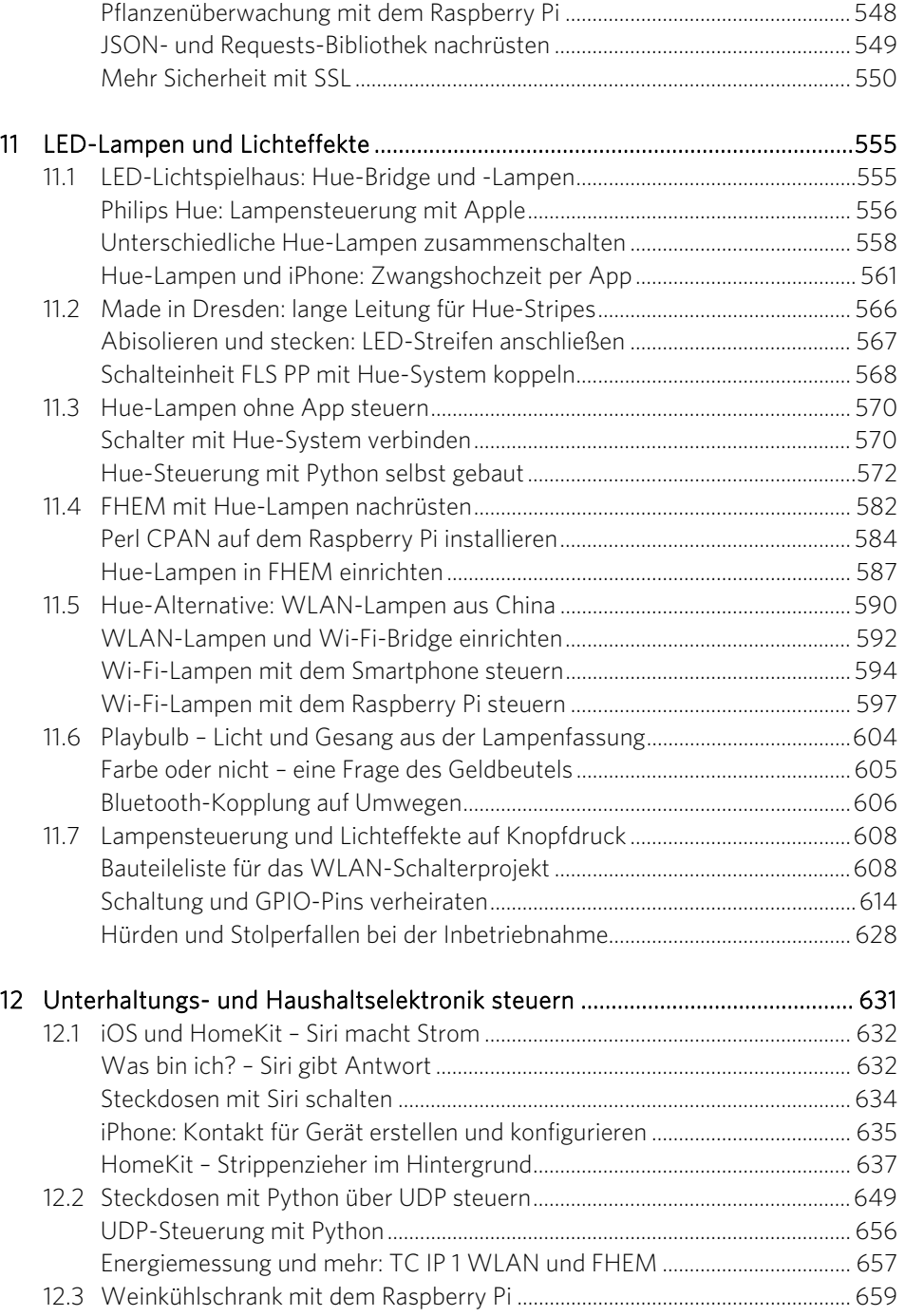

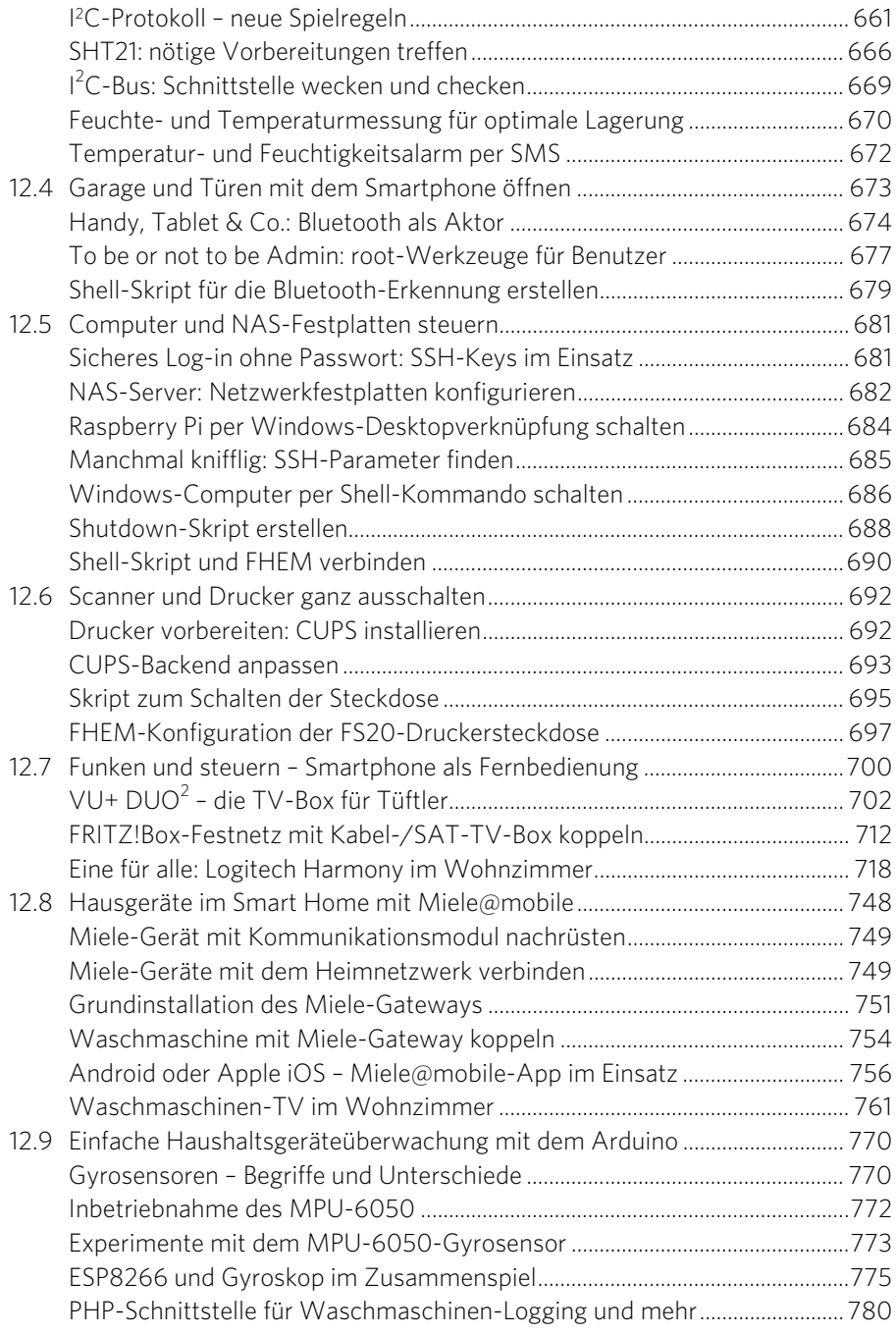

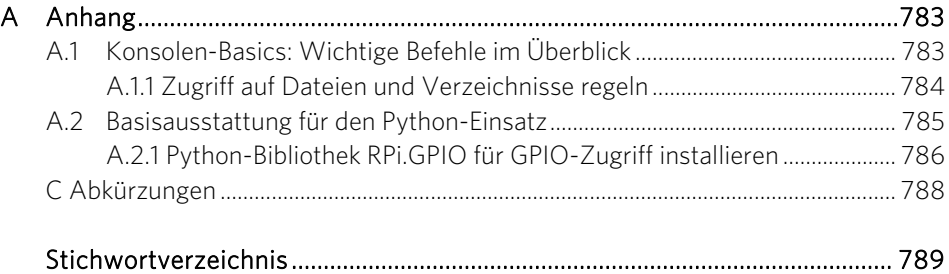